# <span id="page-0-0"></span>M2 **Optimisation** Concepts de base et méthodes

André Crosnier

6 octobre 2017

イロト イ御 トイミト イミト ニミー りんぴ

Objectifs du cours : étudier les concepts de base utilisés en optimisation continue, comprendre les méthodes, et résoudre quelques problèmes simples

**KORKA SERKER ORA** 

- $\blacktriangleright$  Partie 1 : Introduction
- $\triangleright$  Optimisation en dimension 1 (cf. annexes)
- $\blacktriangleright$  Partie 2 : Optimisation non linéaire sans contraintes
- $\blacktriangleright$  Partie 3 : Optimisation non linéaire avec contraintes

#### <span id="page-2-0"></span>[Partie 1 : Introduction](#page-2-0)

[Quoi ?](#page-3-0) [Exemples](#page-6-0) [Pourquoi ?](#page-9-0) Formalisation d'un problème d'optimisation [Rappels](#page-15-0)

K ロ ▶ K @ ▶ K 할 ▶ K 할 ▶ | 할 | ⊙Q @

# <span id="page-3-0"></span>Quoi ?

- ▶ Proposer des méthodes permettant de résoudre le problème général suivant : trouver une(des) solutions(s) la(les) meilleure(s) possible(s) afin d'optimiser un objectif (coût) donné.
- ▶ Sujet très ancien qui connaît un nouvel essor (très important) depuis l'apparition des ordinateurs, et qui ne cesse de prendre de l'importance en particulier avec le développement des systèmes embarqués

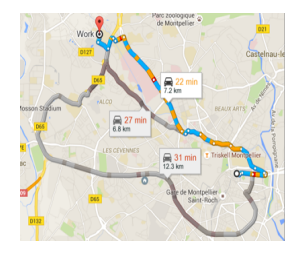

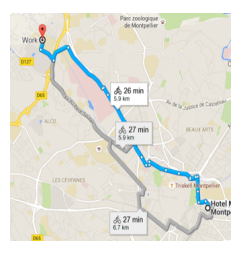

**KORK ERKER ADE YOUR** 

# Quoi ?

 $\blacktriangleright$  Les méthodes isues de l'optimisation s'appliquent dans de très nombreux secteur d'activités : économie, gestion, planification, logistique, électronique, automatique/robotique, mécanique, ...

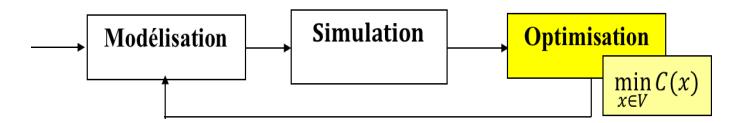

 $\blacktriangleright$  La grandeur x est un vecteur composé des variables que l'on cherche à optimiser pour la fonction de coût  $C(x)$ . x est choisi à l'intérieur d'un espace de recherche V.

**KORK ERKER ADE YOUR** 

# Quoi ?

 $\triangleright$  Deux grandes classes de problèmes :

1. Optimisation continue : le nombre de solutions potentielles dans V est infini  $(V = \mathbb{R}^n :$  variables continues)

4 D > 4 P + 4 B + 4 B + B + 9 Q O

- 2. Optimisation combinatoire : il existe un nombre fini de solutions potentielles qu'il suffit d'énumérer afin de déterminer la solution optimale (ou réalisable).
- $\blacktriangleright$  L'optimisation continue est souvent plus facile à résoudre, sauf lorsque les fonctions de coût sont fortement non linéaires ou discontinues.
- $\blacktriangleright$  L'approche combinatoire peut conduire à des problèmes d'optimisation "difficiles" (NP-complets) : utilisation de métaheuristiques.

# <span id="page-6-0"></span>Exemple 1 : livraison d'une marchandise

On cherche à optimiser la livraison de marchandise. On dispose de  $M$ entrepôts disposant chacun d'un stock  $s_i$ . Il faut livrer  $N$  clients qui ont commandé chacun une quantité  $r_j$ . Le coût unitaire du transport entre l'entrepôt *i* et le client *j* est égal à  $c_{ii}$ .

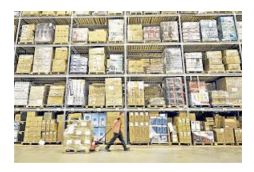

- Eles variables de décision sont les quantités  $v_{ij}$  de marchandises partant de l'entrepôt  $i$  vers le client  $j$ .
- ▶ On veut minimiser le coût du transport tout en satisfaisant les clients :

$$
C(v) = \min_{v_{ij}} \sum_{i=1}^M \sum_{j=1}^N c_{ij} v_{ij}
$$

▶ Contraintes :  $v_{ij} \geq 0$ ,  $\sum_{j=1}^{N} v_{ij} \leq s_i$ ,  $\sum_{i=1}^{M} v_{ij} = r_j$ **A O A G A 4 O A C A G A G A 4 O A C A** 

# Exemple 2 : voyageur de commerce

Un représentant de commerce doit visiter  $n$  villes et revenir à son point de départ en un temps minimum. Le temps pour rejoindre la ville  $i$  à la ville  $i$  est noté  $t_{ii}$ .

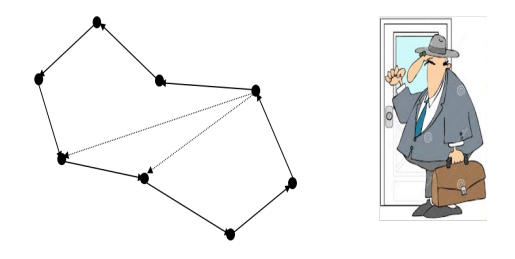

- $\triangleright$  On trace un graphe orienté des *n* villes reliées entre elles par des arcs pondérés par les temps  $t_{ii}$
- ▶ Objectif : trouver un cycle dans le graphe qui passe une fois et une seule par toutes les villes et qui minimise le temps total.

**KORK ERKER ADE YOUR** 

 $\blacktriangleright$  Problème d'optimisation combinatoire

# Exemple 3 : commande optimale

On considère un système défini par la représentation d'état :  $x = Ax + Bu + b$ . On cherche une loi de commande  $u = -Kx$  qui minimise le critère de commande optimale suivant :

$$
C(u) = \int_0^t (x^T Q x + u^T R u) dt
$$

sous la contrainte de commande admissible  $u(t)\in\mathcal{U}\subset\mathbb{R}^M$ 

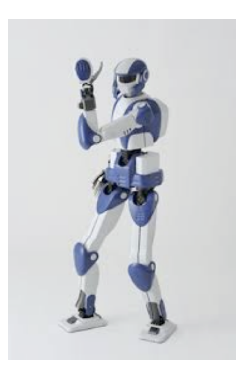

**KORK ERKER ADE YOUR** 

# <span id="page-9-0"></span>Pourquoi ?

Dans nos disciplines, l'optimisation joue un rôle important :

- $\triangleright$  Synthèse de lois de commande pour les systèmes : commande QP ou LP, commande LQR, commande prédictive (Model Predictive Control)
- $\triangleright$  Caractérisation et dimensionnement de composants en électronique
- $\blacktriangleright$  Identification de systèmes (robot, composants)
- $\blacktriangleright$  Placement-routage de circuits
- $\triangleright$  Optimisation de la consommation énergétique

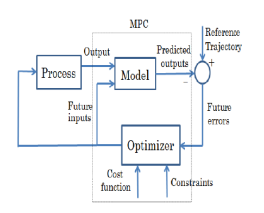

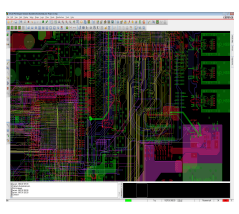

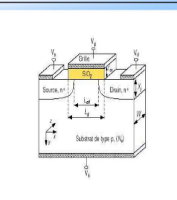

 $\left\{ \begin{array}{ccc} \pm & \pm & \pm \end{array} \right.$ 

 $\Omega$ 

<span id="page-10-0"></span>Un problème d'optimisation est défini par la donnée de trois éléments :

- $\triangleright$  Une fonction de coût (ou fonction objectif) f qui spécifie la grandeur que l'on veut optimiser : énergie, volume, surface, poids, ...
- $\triangleright$  Un espace de recherche V définissant un jeu de variables (variables de décision)  $x = (x_1, \dots, x_n)^T \in V$  que l'on cherche à déterminer afin d'optimiser la fonction de coût  $f(x)$ . x peut représenter des grandeurs de nature différentes (dimension,  $matériau, ...$
- $\triangleright$  Un ensemble de contraintes définies par des équations écrites sous forme d'inégalités et/ou d'égalités et que la solution  $x$  doit vérifier

Le problème d'optimisation peut alors s'écrire sous la forme

$$
\min_{x} f(x)
$$

sous les contraintes

$$
h_i(x) = 0 \quad i = 1, \cdots, m
$$
  

$$
g_j(x) \leq 0, \quad j = 1, \cdots, k
$$

(1)

On cherche alors la solution optimale  $x^* = \text{argmin} f(x)$ . [x](#page-9-0)

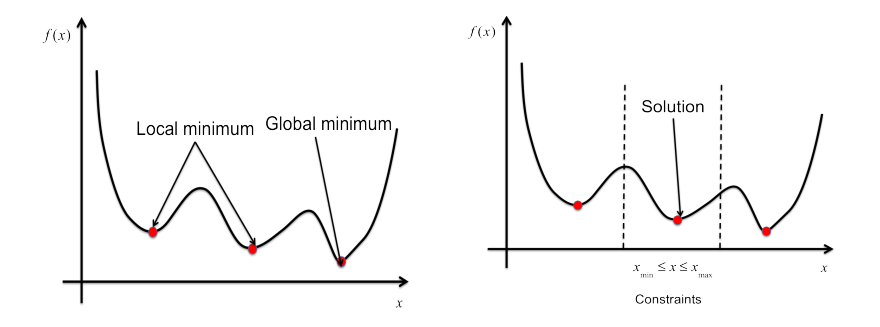

K ロ ▶ K @ ▶ K 할 ▶ K 할 ▶ | 할 | © 9 Q @

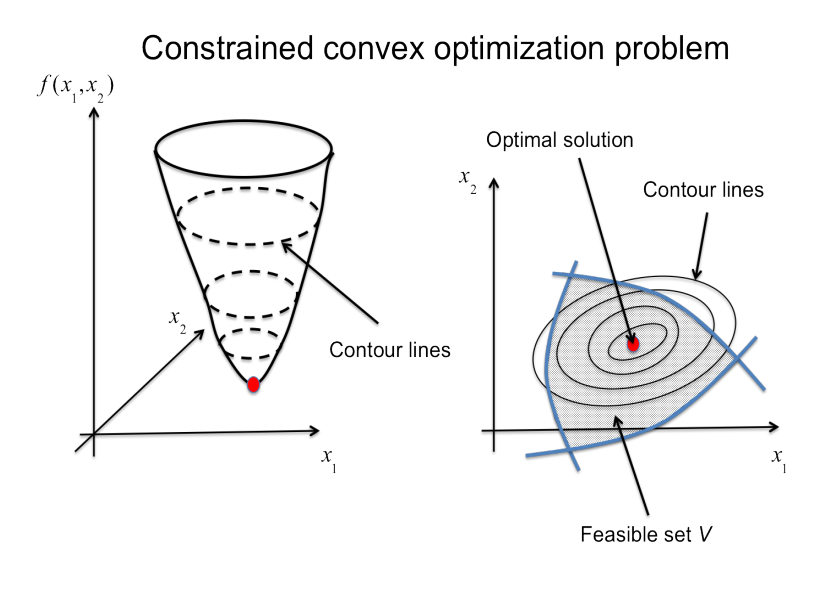

K ロ ▶ K @ ▶ K 할 > K 할 > 1 할 > 1 이익어

 $\blacktriangleright$  Il existe de nombreuses techniques pour résoudre un problème d'optimisation. Ces techniques peuvent être classées en fonction de la nature de  $x$ ,  $f$  et des contraintes. On considère la fonction de coût définie par :

$$
f: V \longrightarrow \mathbb{R}^p
$$
  

$$
x \longrightarrow f(x)
$$
 (2)

- $\blacktriangleright \; V = \mathbb{R}^n$  : optimisation continue  $\binom{1}{1}$  sans contrainte
- $V \subset \mathbb{R}^n$  : optimisation avec contraintes. L'ensemble V est appelé ensemble des solutions admissibles et contient donc les solutions x qui satisfont les contraintes. Quand V est connu, l'optimisation se ramène à trouver la solution optimal  $x^*$  qui optimise la fonction  $f(x)$
- $\blacktriangleright$   $p > 1$ : **optimisation multi-objectifs**. Un ensemble de fonctions de coût est alors défini. Par exemple, minimiser l'énergie consommée et la surface utilisée par un circuit

<sup>1.</sup> Cadre principal du cours

- $\blacktriangleright$   $f(x)$  est linéaire par rapport à x : **optimisation linéaire** (appelée aussi programmation linéaire). S'il existe des contraintes, elles doivent être aussi linéaires par rapport à  $x$ .
- $\blacktriangleright$   $f(x)$  est non linéaire par rapport à x ou bien s'il existe au moins une contrainte non linéaire : optimisation non linéaire
- ► La fonction de coût  $f_t(x(t))$  est fonction du temps : optimisation dynamique
- $\triangleright$  Si x est une variable aléatoire, optimisation stochastique

 $\Rightarrow$  chaque cas fait appel à des techniques différentes. Il est donc nécessaire d'identifier la nature du problème d'optimisation à résoudre afin de choisir la bonne méthode de résolution.

4 D > 4 P + 4 B + 4 B + B + 9 Q O

- <span id="page-15-0"></span> $\blacktriangleright$  Vecteur dans  $\mathbb{R}^n : x = (x_1, \dots, x_n)^T$ 
	- ▶ p-norme :  $|| x ||_p = \left( \sum_{i=1}^n |x_i|^\rho \right)^{\frac{1}{p}}$
	- ► 2-norme :  $|| \times ||_2 = \left( \sum_{i=1}^n x_i^2 \right)^{\frac{1}{2}}$  distance Euclidienne
	- $\triangleright$  ∞-norme :  $||x||_{\infty} = max(x_1, \dots, x_n)$
	- Produit scalaire :  $\langle u, v \rangle = u \bullet v = u^T v$
- $\blacktriangleright$  Matrice dans  $\mathbb{R}^{n \times n}$  :  $A = [a_{ij}]_{i,j=1,...,n}$ 
	- $\blacktriangleright$  AA<sup>T</sup> est une matrice symétrique
	- $\triangleright$  Si det  $A = 0$ , A est singulière. Si det  $A \neq 0$ , il existe une matrice inverse  $A^{-1}$  telle que  $A A^{-1}=A^{-1} A=\mathbb{I}_n.$  Si det  $A=1, \, A$  est une matrice orthonormée et  $A^{-1} = A^T$
	- $\triangleright$  Une matrice symétrique A est définie positive (notée  $A > 0$ ) si le produit scalaire  $x^T A x$  est positif pour tout vecteur x. Elle est définie semi-positive si  $x^{\mathcal{T}}Ax\geq 0$

**KORKAR KERKER EL VOLO** 

Soit f une fonction dérivable à valeur sur  $\mathbb R$  telle que :  $f : \mathbb R^n \longrightarrow \mathbb R$ .

- ► Le gradient de  $f$ , noté  $\nabla f$  est défini par :  $\nabla f = \left(\frac{\partial f}{\partial x_1}, \cdots, \frac{\partial f}{\partial x_n}\right)^T$ . Le vecteur gradient en  $x$  est orthogonal à la ligne de contour passant par x.
- $\blacktriangleright$  La matrice Hessienne de f est la matrice composée des dérivées secondes de  $f : H = [\frac{\partial^2 f}{\partial x_i \partial x_j}].$   $H$  est notée aussi  $H = \nabla^2 f$
- $\triangleright$  Développement de Taylor au second ordre de f :

$$
f(x+h) = f(x) + \nabla f(x)^T h + \frac{1}{2} h^T \nabla^2 f(x) h + \Theta(h)
$$
 (3)

**A O A G A 4 O A C A G A G A 4 O A C A** 

avec  $\Theta(h) \to 0$  quand  $||h|| \to 0$ 

Exercise  $1:$  On considère la fonction de coût suivante :

$$
f(x) = (x_1 - 1)^2 + 10(x_1^2 - x_2)^2
$$
 (4)

K ロ ▶ K @ ▶ K 할 ▶ K 할 ▶ | 할 | © 9 Q @

- Etablir l'expression du gradient et de la matrice Hessienne de  $f(x)$
- ► Trouver une solution  $x^*$  telle que  $x^* = \text{argmin } f(x)$ x

Convexité : c'est une propriété importante utilisée en optimisation.

**Ensemble convexe** : Soit  $S \subset \mathbb{R}^n$ . L'ensemble S est convexe ssi

$$
\forall x \in S, \forall y \in S, \forall \alpha \in [0,1], \quad \alpha x + (1-\alpha)y \in S \tag{5}
$$

**Fonction convexe :** on considère la fonction  $f$  telle que  $f : \mathbb{R}^n \longrightarrow \mathbb{R}$ . f est convexe ssi

$$
\forall x \in \mathbb{R}^n, \forall y \in \mathbb{R}^n, \forall \alpha \in [0, 1]
$$
  

$$
f(\alpha x + (1 - \alpha)y) \leq \alpha f(x) + (1 - \alpha)f(y)
$$
 (6)

- $\triangleright$  Propriétés des fonctions convexes : les propriétés suivantes sont équivalentes :
	- 1.  $f$  est convexe
	- 2.  $f(y) \ge f(x) + \nabla f(x)^T (y x)$
	- 3. la matrice Hessienne de  $f$  est définie positive  $\nabla^2 f > 0.$  Les valeurs propres de  $\nabla^2 f > 0$  sont toutes positives.
- **Théorème** : Si la fonction de coût f est convexe sur un ensemble convexe  $V$ , tout point de minimum local de  $f$  sur  $V$  est un minimum global. Lorsque  $f$  est strictement convexe alors il existe au plus un point de minimum.KID KA KERKER KID KO

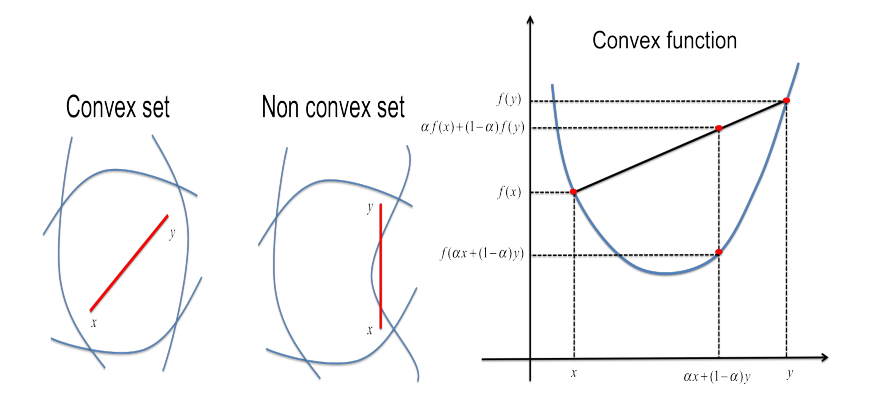

K ロ X イロ X K ミ X K ミ X ミ X Y Q Q Q

Exercise 2 : Démontrer que la fonction  $f : \mathbb{R} \to \mathbb{R}$  définie par :  $f(x) = x^2$ est strictement convexe.

$$
\forall x \in \mathbb{R}, \forall y \in \mathbb{R}, x \neq y, \forall \alpha \in ]0,1[
$$
  

$$
f(\alpha x + (1-\alpha)y) < \alpha f(x) + (1-\alpha)f(y)
$$
 (7)

K ロ X K 메 X K B X X B X X D X O Q Q O

Exercise 3 : On considère la fonction de coût suivante (forme quadratique) :

$$
f(x) = \frac{1}{2}x^{T}Ax - b^{T}x
$$
 (8)

**KORKAR KERKER EL VOLO** 

avec A une matrice de dimension  $n \times n$  et b un vecteur de dimension  $n \times 1$ .

- Etablir l'expression du gradient et de la matrice Hessienne de  $f(x)$ . Que devient le résultat quand  $A$  est symétrique ?
- Etablir l'expression analytique de la solution optimale  $x^*$  pour le problème : optimize  $f(x)$ . x
- ► Soit *f* la fonction définie par :  $f(x) = x_1^2 + 0.5x_2^2 x_1x_2 x_1 x_2$ . Trouver A,  $b$  et  $x^*$ . Que représente la solution optimale (maximum ou minimum) ?

Exercise  $4:$  On considère la fonction de coût suivante :

$$
f(x) = ||Ax - b||_2^2
$$
 (9)

K ロ ▶ K @ ▶ K 할 ▶ K 할 ▶ | 할 | © 9 Q @

avec A une matrice de dimension  $n \times n$  et b un vecteur de dimension  $n \times 1$ .

Déterminer l'expression analytique de la solution optimale  $x^*$  pour le problème : optimize  $f(x)$ . x

**Application :** méthode des moindres carrés (linéaire) On veut caractériser la droite  $v = \alpha u + \beta$ , où  $\alpha$  et  $\beta$  sont deux inconnues, à partir d'un ensemble de mesures  $(u_i,v_i), i=1,\cdots, n$ . Le problème peut être formalisé comme suit :

$$
\min_{\alpha,\beta} \sum_{i=1}^{n} (\nu_i - \alpha u_i - \beta)^2 \tag{10}
$$

Exercise 5 : Ecrire la fonction de coût sous la forme suivante :  $f(x) = ||Ax - b||_2^2$ . Donner les expressions de x, A et b

**Optimization Toolbox dans Matlab** : la fonction *Isglin* résoud le problème

$$
\min_{x} \frac{1}{2} || Cx - d ||_2^2
$$
 (11)

4 D > 4 P + 4 B + 4 B + B + 9 Q O

avec les contraintes :  $A \times \leq b$ ,  $A_{eq} \times = b_{eq}$  et  $lb \leq x \leq ub$ 

 $x = \text{I}\text{sglin}(C,d,A,b,Aeq,beq,lb,ub,x0)$ 

#### <span id="page-24-0"></span>[Section 2 : optimisation sans contraintes](#page-24-0)

[Introduction](#page-25-0) Méthodes de descente Méthodes de gradient Méthode de Newton [Optimisation non contrainte avec Matlab](#page-43-0)

K ロ ▶ K @ ▶ K 할 ▶ K 할 ▶ | 할 | © 9 Q @

<span id="page-25-0"></span>On considère la fonction de coût définie par :

$$
f: \mathbb{R}^n \longrightarrow \mathbb{R} \qquad (12)
$$

$$
x \longrightarrow f(x)
$$

avec  $n > 1$ . On cherche une solution au problème : min  $f(x)$ . **Exemple 1** : on considère la fonction :  $f(x_1, x_2) = x_1^2 + x_2^2$ .  $f(x)$  est une forme quadratique définie par  $f(x) = \frac{1}{2}x^T H x - b^T x$  avec  $b = 0$  et

$$
\nabla f = Hx - b = \begin{pmatrix} \frac{\partial f}{\partial x_1} \\ \frac{\partial f}{\partial x_2} \end{pmatrix} = \begin{pmatrix} 2x_1 \\ 2x_2 \end{pmatrix}
$$
 (13)

$$
\nabla^2 f = H = \left(\begin{array}{cc} 2 & 0 \\ 0 & 2 \end{array}\right) \tag{14}
$$

**KORKAR KERKER EL VOLO** 

H est une matrice définie positive  $(x^T Hx > 0)$  et donc  $f(x)$  est convexe. La solution unique au problème d'optimisation est donnée par :

$$
\nabla f(x) = 0 \Longleftrightarrow x^* = H^{-1}b = 0 \tag{15}
$$

K ロ ト K 個 ト K 差 ト K 差 ト

 $\equiv$ 

 $2990$ 

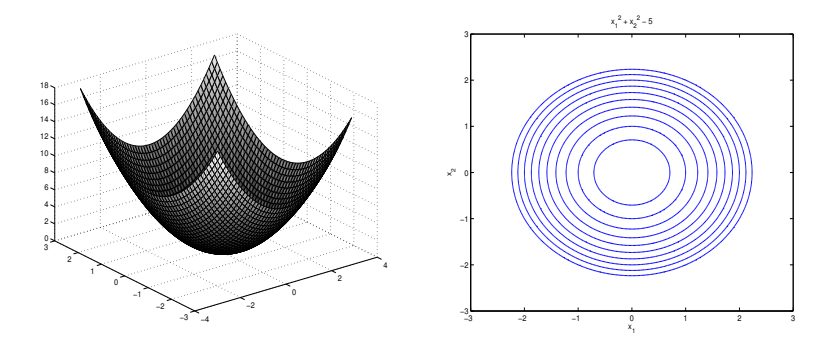

#### **Exemple 2 :** moindres carrés non linéaires

En traitement d'image (ou en caractérisation), on cherche à identifier une forme (une caractéristique) définie par un modèle analytique. Par exemple pour le cas d'une ellipse, on cherche à déterminer l'équation

$$
h(u, v) = \frac{(u - \alpha)^2}{a} + \frac{(v - \beta)^2}{b} - 1 = 0
$$
 (16)

où  $\alpha, \beta, \alpha$  et b sont les paramètres du problème à déterminer. A partir d'un ensemble de mesures défini par un jeu de points  $(u_i, v_i),\; i=1,\cdots, n$ , il est possible de formaliser le problème d'identification de la forme comme un problème d'optimisation ayant pour fonction de coût

$$
\min_{\alpha,\beta,a,b} \sum_{i=1}^n \left( \frac{(u_i - \alpha)^2}{a} + \frac{(v_i - \beta)^2}{b} - 1 \right)^2 \tag{17}
$$

4 D > 4 P + 4 B + 4 B + B + 9 Q O

Chaque terme de la fonction de coût exprime l'erreur entre la mesure et le modèle

Dans cet exemple, la fonction de coût n'est pas linéaire par rapport aux paramètres  $\alpha$ ,  $\beta$ , a et b. Il y a plusieurs expressions possibles pour celle-ci. Dans cet exemple, on a fait le choix d'une fonction qui minimise l'erreur d'estimation du modèle et qui est dérivable.

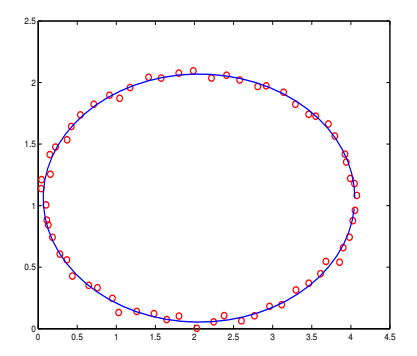

**KORK ERKER ADE YOUR** 

**Optimisation dans Matlab**: fonctions *lsgcurvefit, lsgnonlin* 

Quand la fonction  $f(x)$  est non convexe et non linéaire, on utilise des algorithmes itératifs de recherche d'extrema. Il en existe un nombre important et ces algorithmes utilisent une approximation de  $f(x)$  basée sur un développement limité de Taylor. Ils supposent que  $f(x)$  est dérivable et lisse.

▶ Développement à l'ordre  $1 \Rightarrow$  méthodes de descente

$$
f(x+h) = f(x) + \nabla f(x)^T h + \Theta(h)
$$
 (18)

**KORK ERKER ADE YOUR** 

► Développement à l'ordre 2  $\Rightarrow$  méthodes de Newton ou quasi-Newton

$$
f(x+h) = f(x) + \nabla f(x)^T h + \frac{1}{2} h^T \nabla^2 f(x) h + \Theta(h)
$$
 (19)

### <span id="page-30-0"></span>Méthodes de descente : problématique

**Approche :** On suppose que l'on connaît un point  $x$  et la fonction de coût  $f(x)$  en x. On cherche dans le voisinage de x un autre point pour lequel la fonction de coût est plus faible. Une solution simple consiste à réaliser un déplacement en ligne droite. La direction de déplacement est alors appelé direction de descente.

Definition 1 : Un vecteur d est une direction de descente s'il existe  $\tau$  tel que

$$
f(x+t\,d)
$$

4 D > 4 P + 4 B + 4 B + B + 9 Q O

Le principe des méthodes de descente consiste donc à trouver de façon itérative une séquence de points  $x_k$  telle que

$$
x_{k+1} = x_k + t_k d_k \quad \text{avec} \quad f(x_{k+1}) < f(x_k) \tag{21}
$$

où  $d_k$  et  $t_k$  désignent respectivement la direction de descente et le pas de déplacement en  $x_k$ .  $d_k$  et  $t_k$  sont deux inconnues qui doivent être déterminées à chaque itération.

### Méthodes de descente : problématique

Considérons le développement limité au 1er ordre de f en  $x + t$  d. On a

$$
f(x + t d) = f(x) + t \nabla f(x)^T d + t \Theta(t), \quad t > 0 \tag{22}
$$

avec  $\lim_{t\to 0} \Theta(t) = 0$ Property 1: Si d est une direction de descente, on a alors

$$
\nabla f(x)^T d < 0 \tag{23}
$$

Exercise 6 : Démontrer ce résultat.

Si on suppose que  $x_k$  et  $d_k$  sont connus, le pas  $t_k$  peut être choisi afin d'obtenir la plus grande diminution possible de  $f$ . Dans ce cas, on cherche le pas optimal  $t_k^*$  tel que

$$
t_k^* = \underset{t}{\text{argmin}} \ \ \Phi(t) \tag{24}
$$

où  $\Phi(t) = f(x_k + t \, d_k)$  est une fonction monodimensionnelle de t.

### Méthodes de descente : problématique

Exercise 7 : On considère la fonction de coût  $f(x, y) = 2x^2 + x \sin y$  et le point initial  $(x_0 \;\; y_0)^{\mathcal{T}} = (2 \;\; -1)^{\mathcal{T}}$ . Démontrer que la direction  $d = (-2 \ 3)^T$  est une direction de descente. Calculer le nouveau point atteint pour un déplacement de pas optimal  $t^*$  selon  $d$ .

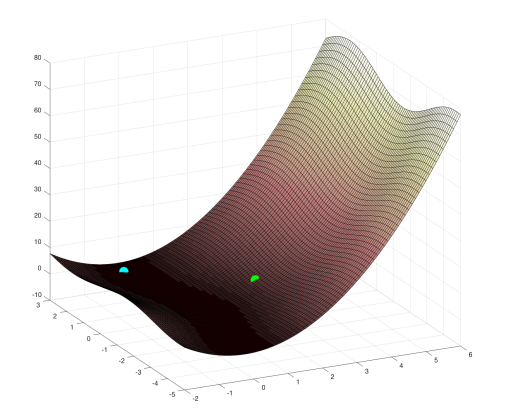

 $2990$ 

<span id="page-33-0"></span>Les méthodes de gradient utilisent le gradient de la fonction de coût comme direction de descente. On choisit donc :

$$
d_k = -\nabla f(x_k) \tag{25}
$$

Ce choix garantit que la grandeur  $\nabla f(x_k)^T d_k$  est négative et minimale. Algorithme simplifié : pas constant  $t_k = \rho > 0$ 

- 1. Etape 1 : Initialisation  $k = 0$  et  $x_k = x_0$
- 2. Etape 2 : Calcul de  $d_k = -\nabla f(x_k)$
- 3. Etape 3 : Calcul de  $x_{k+1} = x_k + \rho d_k$
- 4. Etape  $4: k+1 \longrightarrow k$ , retour en 2

La convergence de l'algorithme est évaluée en calculant la grandeur  $|| x_{k+1} - x_k ||$ . Cette grandeur peut être utilisée comme condition d'arrêt :  $|| x_{k+1} - x_k || < \epsilon_{Threshold}$ . L'algorithme nécessite pour être robuste d'avoir un pas  $t_k$  faible et une fonction de coût lisse.

#### Algorithme à pas optimal

- 1. Etape 1 : Initialisation  $k = 0$  and  $x_k = x_0$
- 2. Etape 2 : Calcul de  $d_k = -\nabla f(x_k)$
- 3. Etape 3 : Calcul du pas optimal  $t_k^* = \mathsf{argmin} \ \Phi(t)$  avec t  $\Phi(t) = f(x_k + t \ d_k)$
- 4. Etape 4 :Calcul du point  $x_{k+1} = x_k + t_k^* d_k$
- 5. Etape 5 :  $k + 1 \longrightarrow k$ , retour en 2

Property 2 : Deux directions de descente consécutives  $d_k$  et  $d_{k+1}$  sont orthogonales.

$$
d_{k+1}^T d_k = 0 \tag{26}
$$

**KORK ERKER ADE YOUR** 

Exercise 8 : Démontrer ce résultat.

Eléments de solution : le pas optimal  $t_k^*$  est solution de l'équation :  $\Phi'(t)=0 \Longleftrightarrow \nabla f(x_k+t_k^*\;d_k)^{\mathsf{T}}d_k=0$  sachant que  $x_{k+1}=x_k+t_k^*\;d_k$  et  $d_{k+1} = -\nabla f(x_{k+1})$ 

Exercise 9 : On considère la fonction de coût  $f(x) = \frac{1}{2}x^{T}Ax - b^{T}x$  avec A une matrice symétrique de dimension  $n \times n$  et b un vecteur de dimension  $n \times 1$ .

- 1. Etablir l'expression analytique du pas optimal (Armijo's relation)
- 2. Pour  $f(x) = x_1^2 + 0.5x_2^2 x_1x_2 x_1 x_2$ , calculer les trois premières itérations de l'algorithme de gradient à pas optimal en partant de la condition initiale  $(2 \ 2)^T$ . Comparer le résultat obtenu au résultat théorique.

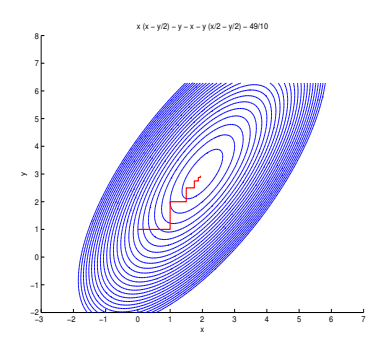

**KORK ERKER ADE YOUR** 

Exercise 10 : Pour la fonction de coût  $f(x_1, x_2) = (x_1 - 1)^2 + 10(x_1^2 - x_2)^2$ , calculer les deux premières itérations de l'algorithme de gradient à pas optimal pour la condition initiale  $\Big(\begin{array}{c} -1 \ 1 \end{array}$ 1 .

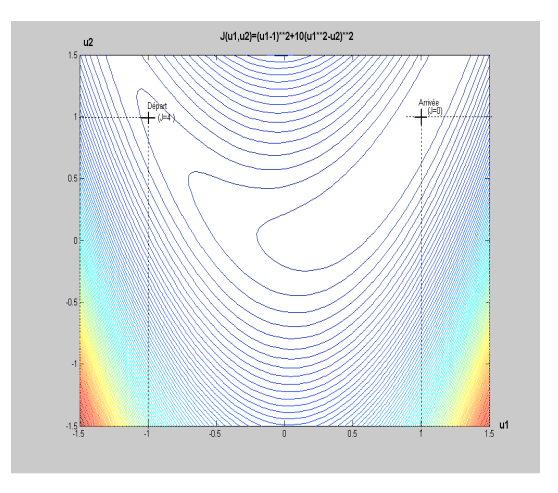

# Variantes des méthodes de gradient

Il existe de nombreuses variantes de la méthode de gradient.

 $\triangleright$  Méthode de gradient conjugué (cf. annexe) : la méthode utilise comme direction de descente les directions conjuguées issues de la matrice Hessienne. Plusieurs algorithmes sont proposés dans la littérature : algorithme de Flechter-Reeves ou de Polak-Ribière

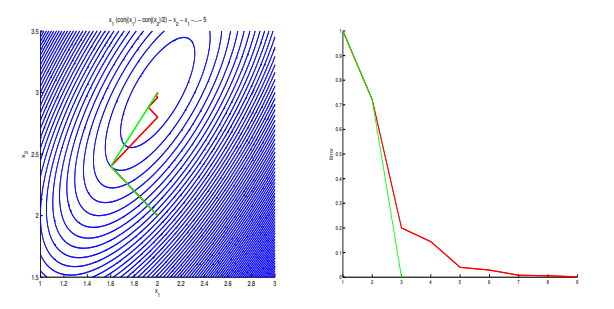

 $\triangleright$  Méthode de relaxation : les directions de descente coincident avec les directions principales de  $\mathbb{R}^n$ 

**KORK ERKER ADE YOUR** 

#### <span id="page-38-0"></span>Méthode de Newton

La méthode de Newton reposent sur le principe qui consiste à minimiser localement la fonction définie par le développement limité au second ordre de la fonction de coût  $f(x)$ .

Soit  $x_0$  une solution initiale. Le développement limité de  $f(x)$  dans le voisinage de  $x_0$  s'écrit sous la forme :

$$
f_0(x) = f(x_0) + \nabla f(x_0)^T (x - x_0) + \frac{1}{2} (x - x_0)^T \nabla^2 f(x_0) (x - x_0)
$$
 (27)

La méthode consiste à minimiser la fonction  $f_0(x)$ , ce qui revient à trouver le point  $x_1$  solution de l'équation :

$$
\nabla f(x_0) + \nabla^2 f(x_0)(x_1 - x_0) = 0 \tag{28}
$$

Il en résulte

$$
x_1 = -[\nabla^2 f(x_0)]^{-1} \nabla f(x_0) + x_0 \tag{29}
$$

**KORK ERKER ADE YOUR** 

# Méthode de Newton

#### Algorithme simplifié :

- 1. Initialisation  $k = 0$  and  $x_k = x_0$
- 2. Calcul du nouveau point  $x_{k+1}$  tel que  $x_{k+1} = x_k + \delta_k$  avec  $\delta_k$ solution de l'équation

$$
\nabla^2 f(x_k) \; \delta_k = -\nabla f(x_k) \tag{30}
$$

Pour déterminer  $\delta_k$  il est nécessaire d'inverser la matrice  $\nabla^2 f(x_k).$ Plusieurs algorithmes ne calculent pas l'inverse de  $\nabla^2 f(x_k)$  mais utilisent une estimation de son inverse : méthodes de quasi-Newton. Propriétés de l'algorithme

- $\blacktriangleright$  L'algorithme reste efficace pour des problèmes de taille moyenne (Medium Scale Problem) quand la matrice Hessienne est facile à calculer.
- **In** La direction  $\delta_k$  n'est pas nécessairement une direction de descente. C'est le cas uniquement si la matrice Hessienne  $\nabla^2 f(x_k)$  est définie positive.

## Méthode de Newton

Exercise 11 : Calculer les trois premières itérations de l'algorithme de Newton pour la fonction de coût  $f(x_1, x_2) = (x_1 - 1)^2 + \frac{10}{\pi}(x_1^2 - x_2)^2$ (fonction de Rosenbrock) à partir du point initial  $(-1 \ 1)^T$ .

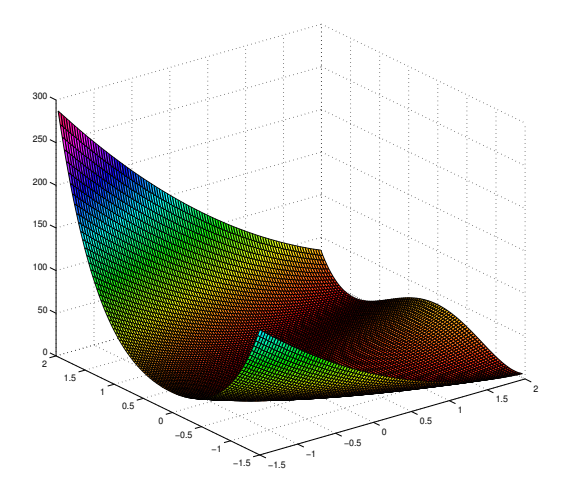

### Variantes de la méthode de Newton

1. Méthode de Levenberg-Marquardt : cette méthode est souvent utilisée afin de résoudre le problème de l'inversion de  $\nabla^2 f(x_k)$  et d'obtenir une matrice définie positive. Dans ce cas, la matrice  $\nabla^2 f(x_k)$  est remplacée par  $\nabla^2 f(x_k) + \mu \mathbb{I}_d$  avec  $\mu$  un paramètre défini par l'utilisateur. Dans ce cas,  $\delta_k$  est obtenu en résolvant l'équation

$$
\left[\nabla^2 f(x_k) + \mu \mathbb{I}_d\right] \delta_k = -\nabla f(x_k) \tag{31}
$$

2. Méthodes de quasi-Newton : les méthodes de quasi-Newton utilisent une approximation de l'inverse de la matrice Hessienne. Le calcul du point suivant est obtenu à l'aide de l'équation suivante

$$
x_{k+1} = x_k - \alpha_k S_k \nabla f(x_k)
$$
 (32)

**AD A 4 4 4 5 A 5 A 5 A 4 D A 4 D A 4 P A 4 5 A 4 5 A 5 A 4 A 4 A 4 A** 

où  $S_k$  est une matrice symétrique correspondant à l'approximation de  $[\nabla^2 f(x_k)]^{-1}$ . L'approche est équivalente à une méthode de descente de pas  $\alpha_k$  et de direction  $-S_k \nabla f(x_k)$ .

#### Variantes de la méthode de Newton

La matrice  $S_k$  est calculée de façon itérative sous la forme  $S_{k+1} = S_k + C_k$  en se basant sur la condition de quasi-Newton (cf. annexe). Pour ce calcul plusieurs algorithmes sont proposés dans la littérature :

▶ Algorithme de Davidon-Fletcher-Powell (DFP)

$$
S_{k+1} = S_k + \frac{\delta_k \delta_k^T}{\delta_k^T \gamma_k} - \frac{S_k \gamma_k \gamma_k^T S_k}{\gamma_k^T S_k \gamma_k} \tag{33}
$$

▶ Algorithme de Broyden-Fletcher-Goldfarb-Shanno (BFGS)

$$
S_{k+1} = S_k + \frac{\gamma_k \gamma_k^T}{\gamma_k^T \delta_k} - \frac{S_k \delta_k \delta_k^T S_k}{\delta_k^T S_k \delta_k} \tag{34}
$$

**KORKAR KERKER EL VOLO** 

avec  $\gamma_k = \nabla f(x_{k+1}) - \nabla f(x_k)$  et  $\delta_k = x_{k+1} - x_k$ 

<span id="page-43-0"></span>Optimisation non contrainte avec Matlab

 $\blacktriangleright$  Fonction *fminunc* 

 $>> x =$  fminunc(fun, x0, options)

- 1. Algorithmes en grande dimension (Large Scale) :
	- $\blacktriangleright$  Problèmes avec un nombre très important de variables ( $> 10000$ ) et/ou des fonctions difficiles à résoudre.
	- $\blacktriangleright$  Initialisation : point intérieur, "trust-region"
	- $\blacktriangleright$  Utilisation de matrices "sparse".
- 2. Algorithmes en moyenne dimension (Medium Scale) :
	- $\blacktriangleright$  Utilisation du Gradient et Hessienne : fonctions lisses
	- $\blacktriangleright$  Algorithmes de quasi-Newton : BFGS, DFP
	- $\triangleright$  Méthode de simplexe (algorithme de Nelder-Mead) pour les fonctions non lisses et discontinues

**KORK ERKER ADE YOUR** 

 $\triangleright$  Fonction *fminsearch* : utilisation d'un algorithme de simplexe

#### <span id="page-44-0"></span>Section 3 : optimisation non linéaire avec contraintes [Introduction](#page-45-0) Optimisation avec contraintes d'égalité Optimisation avec contraintes d'inégalité

K ロ ▶ K @ ▶ K 할 ▶ K 할 ▶ | 할 | ⊙Q @

<span id="page-45-0"></span>L'objectif de cette section est d'étudier les techniques d'optimisation non linéaires en présence de contraintes. Soit  $f : \mathbb{R}^n \longrightarrow \mathbb{R}$  la fonction de coût. On considère le problème d'optimisation suivant :

> minimize  $f(x)$ x

sous les contraintes

$$
h_i(x) = 0, \quad i = 1, \dots, m_{eq}
$$
  
\n
$$
g_j(x) \le 0, \quad j = 1, \dots, m
$$
  
\n
$$
x_k' \le x_k \le x_k'', \quad k = 1, \dots, n
$$

où les fonctions  $h_i(x)$  et  $g_i(x)$  définissent un ensemble de  $m_{eq} + m$ contraintes,  $x_k^I$  et  $x_k^u$  désignent les limites inférieure et supérieure de la variable  $x_k$ . La distinction entre égalités et inégalités est importante.

<span id="page-46-0"></span>Le problème d'optimisation est alors défini par : min  $f(x)$  sous les contraintes  $h_i(x) = 0$ ,  $i = 1, \dots, m_{ea}$ . Les fonctions  $f(x)$  et  $h_i(x)$ peuvent être linéaires ou non linéaires.

En fonction de l'expression des contraintes, il est parfois possible par substitution de réduire le nombre de variables en répercutant les contraintes dans la fonction de coût. Dans l'exemple suivant :

$$
f(x)=x_1x_2x_3
$$

sous la contrainte

$$
h_1(x) = x_1 + x_2 + x_3 - 1 = 0
$$

4 D > 4 P + 4 B + 4 B + B + 9 Q O

la contrainte  $h_1(x)$  est utilisée afin d'éliminer la variable  $x_3$  et de transformer le problème avec contrainte à 3 variables en un problème sans contrainte à deux variables. On obtient alors :

$$
f(x) = x_1 x_2 (1 - x_1 - x_2)
$$

#### Méthode des multiplicateurs de Lagrange :

La méthode des multiplicateurs de Lagrange permet de transformer un problème d'optimisation avec contraintes d'égalité en un problème d'optimisation sans contrainte. Pour cela, on définit une nouvelle fonction de coût, appelée fonction de Lagrange, qui s'exprime à partir de la fonction de coût initiale et des contraintes pondérées par un vecteur de coefficients  $\lambda$ , appelé multiplicateurs de Lagrange. La dimension de  $\lambda$  est égale au nombre de contraintes d'égalité. La fonction de Lagrange s'écrit alors sous la forme :

$$
L(x, \lambda) = f(x) + \sum_{i=1}^{m_{eq}} \lambda_i h_i(x) = f(x) + \lambda^T h(x)
$$
 (35)

avec  $h(x) = (h_1(x), \cdots, h_{m_{eq}}(x))^T$  le vecteur composé des contraintes d'égalité.

La résolution du problème d'optimisation consiste alors à déterminer l'ensemble des extrema de la fonction  $L(x, \lambda)$  et à ne retenir que les solutions correspondantes à l'objectif (minimum ou maximum) recherché pour la fonction  $f(x)$ .

Les extrema de  $L(x, \lambda)$  sont obtenus en résolvant le système d'équations suivant :

$$
\nabla_x L(x, \lambda) = \nabla f(x) + \sum_{i=1}^{m_{eq}} \lambda_i \nabla h_i(x) = 0
$$
\n
$$
\nabla_{\lambda} L(x, \lambda) = h(x) = 0
$$
\n(36)

4 D > 4 P + 4 B + 4 B + B + 9 Q O

La résolution du système [\(36\)](#page-0-0) est équivalent à la résolution de  $n + m_{eq}$ équations à  $n + m_{eq}$  inconnues. Une solution  $(x^*, \lambda^*)$  de [\(36\)](#page-0-0) est appelée point stationnaire de la fonction de Lagrange. Il en résulte

$$
h(x^*) = 0
$$
  

$$
L(x^*, \lambda^*) = f(x^*)
$$

Exercise 12 : Résoudre le problème d'optimisation min  $(x_1 + x_2)$  sous la contrainte  $h(x) = x_1^2 + x_2^2 = 1$ . Déterminer les points stationnaires.

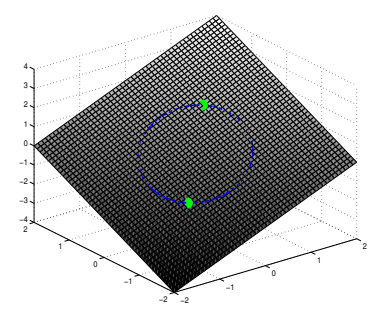

K ロ > K @ > K 할 > K 할 > → 할 → ⊙ Q @

<span id="page-50-0"></span>Exercise 13 :Un fabricant de composants dispose d'un budget publicitaire  $\epsilon$ gal à 500k $\epsilon$ . Une étude de marché a permis d'établir une estimation des profits attendus par la fonction suivante :

$$
f(x,y) = -x^2 - y^2 + 500x + 1000y
$$

où x et y sont les montants (exprimés en  $k\in$ ) investis respectivement dans la publicité par voie de presse et par Internet. Déterminer le montant à investir dans chaque support publicitaire afin de maximiser les profits.

4 D > 4 P + 4 B + 4 B + B + 9 Q O

#### <span id="page-51-0"></span>Méthode de Karush-Kuhn-Tucker (KKT)

La méthode des multiplicateurs de Lagrange a été généralisée par Karush-Kuhn-Tucker  $(^2)$  afin de résoudre les problèmes d'optimisation avec contraintes d'égalité et d'inégalité définis par

$$
\underset{x}{\text{minimize }} f(x)
$$

sous les contraintes

$$
h_i(x) = 0, \quad i = 1, \cdots, m_{eq}
$$
  

$$
g_j(x) \leq 0, \quad j = 1, \cdots, m
$$

Pour résoudre ce problème, on considère la fonction de Lagrange suivante :

$$
L(x, \lambda, \mu) = f(x) + \lambda^T h(x) + \mu^T g(x)
$$
 (37)

où  $\lambda \in \mathbb{R}^{m_{\text{eq}}}$ ,  $\mu \in \mathbb{R}^m, \mu \geq 0$ , sont les multiplicateurs de Lagrange ,  $h(x)$ et  $g(x)$  sont les vecteurs de contraintes d'égalité et d'inégalité, respectivement.

<sup>2.</sup> Kuhn, H. W.; Tucker, A. W. (1951). "Nonlinear pro[gra](#page-50-0)[mm](#page-52-0)[in](#page-50-0)[g"](#page-51-0)[.](#page-52-0) < E > < E > E < O < C

#### <span id="page-52-0"></span>Conditions de KKT

Si  $x^*$  est une solution du problème, alors il existe deux vecteurs  $\lambda^*$  et  $\mu^*\geq 0$  tels que :

$$
\nabla_x L(x^*, \lambda^*, \mu^*) = 0
$$
  
\n
$$
h_i(x^*) = 0, \quad i = 1, \cdots, m_{eq}
$$
  
\n
$$
g_j(x^*) \leq 0, \quad j = 1, \cdots, m
$$
  
\n
$$
\mu_j^* g_j(x^*) = 0, \quad j = 1, \cdots, m
$$

Les équations  $\mu_j^* \; g_j(x^*) = 0, \, j = 1, \cdots, m$  sont appelées conditions d'orthogonalité. Il en résulte :

$$
L(x^*,\lambda^*,\mu^*)=f(x^*)
$$

**K ロ ▶ K @ ▶ K 할 X X 할 X → 할 X → 9 Q Q ^** 

Exercise 14 : Soit  $f(x) = x_1^2 - x_2$  la fonction de coût. Résoudre le problème d'optimisation min  $f(x)$  sous les contraintes :  $x_1 + x_2 = 6$ ,  $x_1 - 1 \ge 0$  et  $x_1^2 + x_2^2 \le 26$ .

**KORKAR KERKER EL VOLO** 

### References

- ▶ S. Boyd, L.Vandenberghe, Convex Optimization, Cambridge
- $\triangleright$  J.S. Arora, Introduction to optimal design, Elsevier
- ▶ R. Robere, Interior Point Methods and Linear Programming, 2012

K ロ ▶ K @ ▶ K 할 > K 할 > 1 할 > 1 이익어